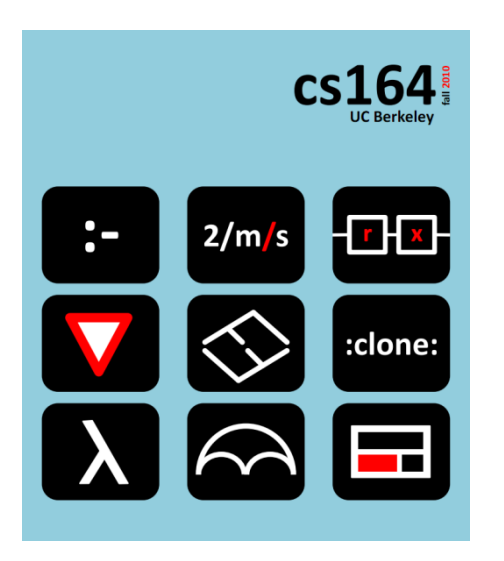

### **Lecture 21**

## **Reactive Programming with Rx**

**Duality between Push and Pull models, Iterable vs. Observable. Composing two asynchronous services.**

**Ras Bodik**  Shaon Barman Thibaud Hottelier *Hack Your Language! CS164*: Introduction to Programming Languages and Compilers, Spring 2012 UC Berkeley

## One Leftover Topic from L20 on Arrowlets

Demo: Imagine you want to visualize an algorithm.

### Example: bubble sort

<http://www.cs.umd.edu/projects/PL/arrowlets/example-bubble-sort.xhtml>

### Ideally, the visualizing program looks like normal sort

- adding visualization commands and animation should not require changes to the algorithm structure

### the hooks that perform visualization should be:

- unobtrusive (added into a few program points)
- parameterizable (change the style of visualization)

### Example

```
var bubblesortA = function(x) {
    var list = x. list , i = x.i , j = x.j ;
     if ( j + 1 < i) {
        if ( list.get( j ) > list.get( j + 1)) {
            list.swap(j, j + 1);
         }
        return Repeat(\{ list : list, i : i , j : j + 1 \});
     } else if ( i>0 ) {
        return Repeat({\{ \text{ list : list , i : i - 1, j : 0 } \});
     } else {
         return Done();
     }
}.AsyncA().repeat(100);
/∗ list is an object with methods get and swap ∗/
bubblesortA.run({list:list, i : list. length, j : 0}); 3
```
## Example: discussion

### The good:

- visualization entirely hidden inside get() and swap()
- animation (one iteration per 100ms) is outside the algo

### What can be improved:

- the Arrowlets program replaces the two nested bubble sort loops with a single recursion (the two Repeat's)
- ideal solution: give the programmer 'for' loops, which are desugared to arrows composed with Repeat's

# Programming with RxJS

### RxJS is a Microsoft DSL for reactive programming

- implemented as a JavaScript library
- there is also a .NET version, called Rx, statically typed

### Author is Erik Meijer and team

Erik: Got waaaaaaaaaaaaaaaaay to excited while hosting the Lang .Next panel so I bought a wireless Pulse Oximeter (those little things they put on your finger in the the ER) to track my heart rate and oxygen level in real time while dancing around.

Hooked up via Rx of course.

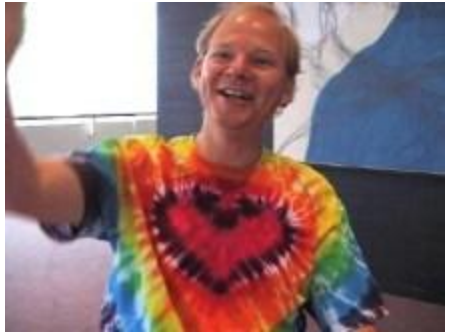

## Our running example

### Let's implement instant search for Wikipedia:

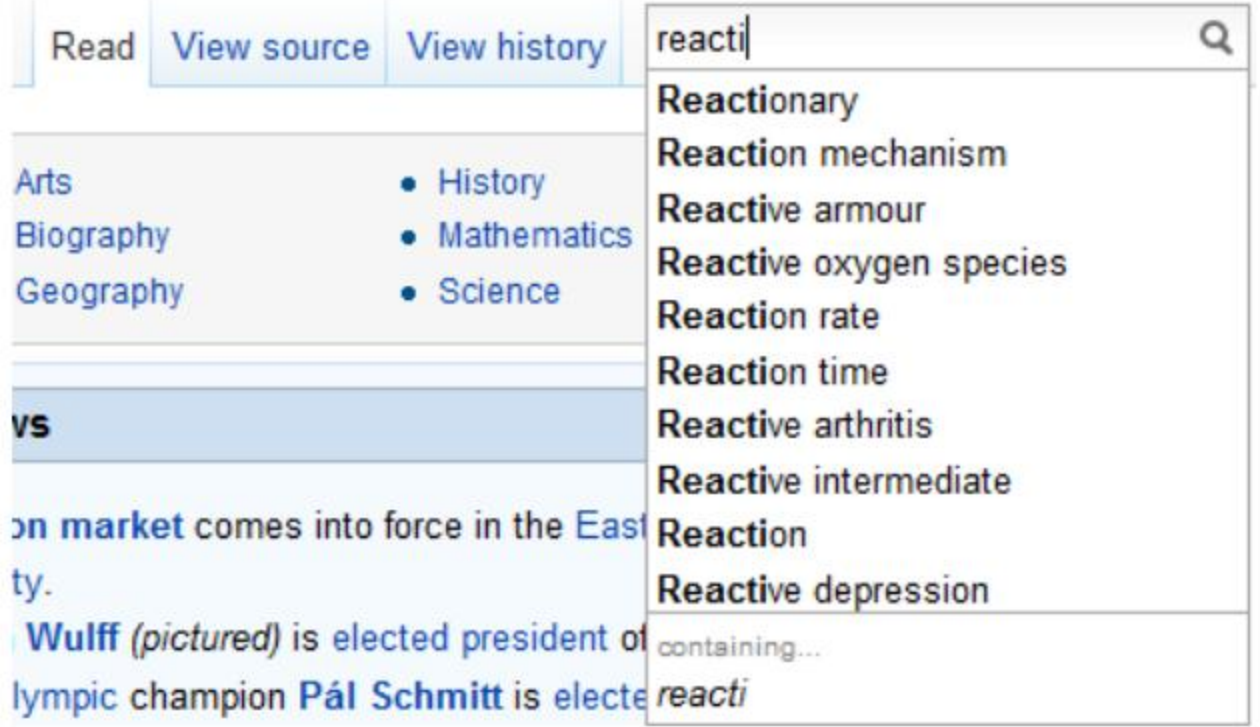

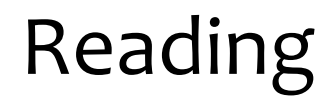

These slides are based on <http://bit.ly/cAxKPk>

This is your assigned reading.

Recall Lua lazy iterators were these push or pull programming model?

In .NET lingo, Iterable vs. Observable: **Iterable**: sequence I iterate over and pull elems

**Observable**: sequence that notifies when a new value is added and pushes the value to observer (listener)

These two are dual

difference in who is the master, and who is the slave

# Basics: Observable and Observer

## 1) Observable and Observer objects

```
Data source:
```

```
var answer = Rx.Observable.Return(42);
Listener:
  var observer = Rx.Observer.Create( 
       function (x) { 
            document.write("The answer is " + x); 
        } 
                                       oprerner
  ); 
Connecting the two:
  answer.Subscribe(observer);
```
## The same code packaged in a web page

```
<script type="text/javascript"> 
     function iExploreRx() { 
         var answer = Rx.Observable.Return(42); 
         var observer = Rx.Observer.Create( 
            function (x) { 
                document.write("The answer is " + x); 
 } 
         ); 
         answer.Subscribe(observer); 
 } 
</script>
<body> 
   <button onclick="javascript:iExploreRx()">Tell me 
  the answer</button>
</body> 12
```

```
First, let's set up the listener:
   var source = null; // we'll try various sequences here
   var subscription = source.Subscribe( 
        function (next) { 
           $("<p/>").html("OnNext: "+next).appendTo("#content"); 
        }, 
        function (exn) { 
           $("<p/>").html("OnError: "+exn).appendTo("#content"); 
        }, 
        function () {
           $("<p/>").html("OnCompleted").appendTo("#content"); 
        });
```
#### var source = Rx.Observable.Empty();

### Produces the output

OnCompleted

var source = Rx.Observable.Throw("Oops!");

Running this code produces the following output:

OnError: Oops

#### var source = Rx.Observable.Return(42);

Running this code produces the following output:

OnNext: 42 OnCompleted var source = Rx.Observable.Range(5, 3);

Running this code produces the following output:

OnNext: 5 OnNext: 6 OnNext: 7 OnCompleted

## A for-loop like sequence generator

var source = Rx.Observable.GenerateWithTime( 0, // initial value of iterator variable function(i) { return  $i < 5$ ; }, // test function(i) { return  $i + 1$ ; }, // incr function(i) { return i  $*$  i; }, // value function(i) { return i \* 1000; } );

Last function computes how many ms to wait between generated values (here, 1, 2, 3, … seconds)

# Events add Asynchrony

# 3) Events as data sources

#### **In jQuery**

```
$(document).ready(function () { 
      $(document).mousemove(function (event) { 
           $("<p/>").text("X: " + event.pageX+" Y: " + event.pageY) 
                      .appendTo("#content"); 
      }); 
  });
```
#### **In Rx**

```
$(document).ready(function () { 
    $(document).toObservable("mousemove").Subscribe(function(event){ 
       $("<p/\\").text("X: " + event.pageX+" Y: " + event.pageY)
                  .appendTo("#content"); 
   }); 
});
```
In event-handler programming, you'd write:

```
function handleMouseMove(event) { // FILTER some events 
        if (event.pageX === event.pageY) \{ // Only respond to events for mouse moves 
             // over the first bisector of the page. 
         } 
}
```

```
function handleKeyUp(event) { // PROJECT the event's val
        var text = $(event.target).val();
         // And now we can forget about the rest 
         // of the event object's data... 
}
```
### The same in Rx

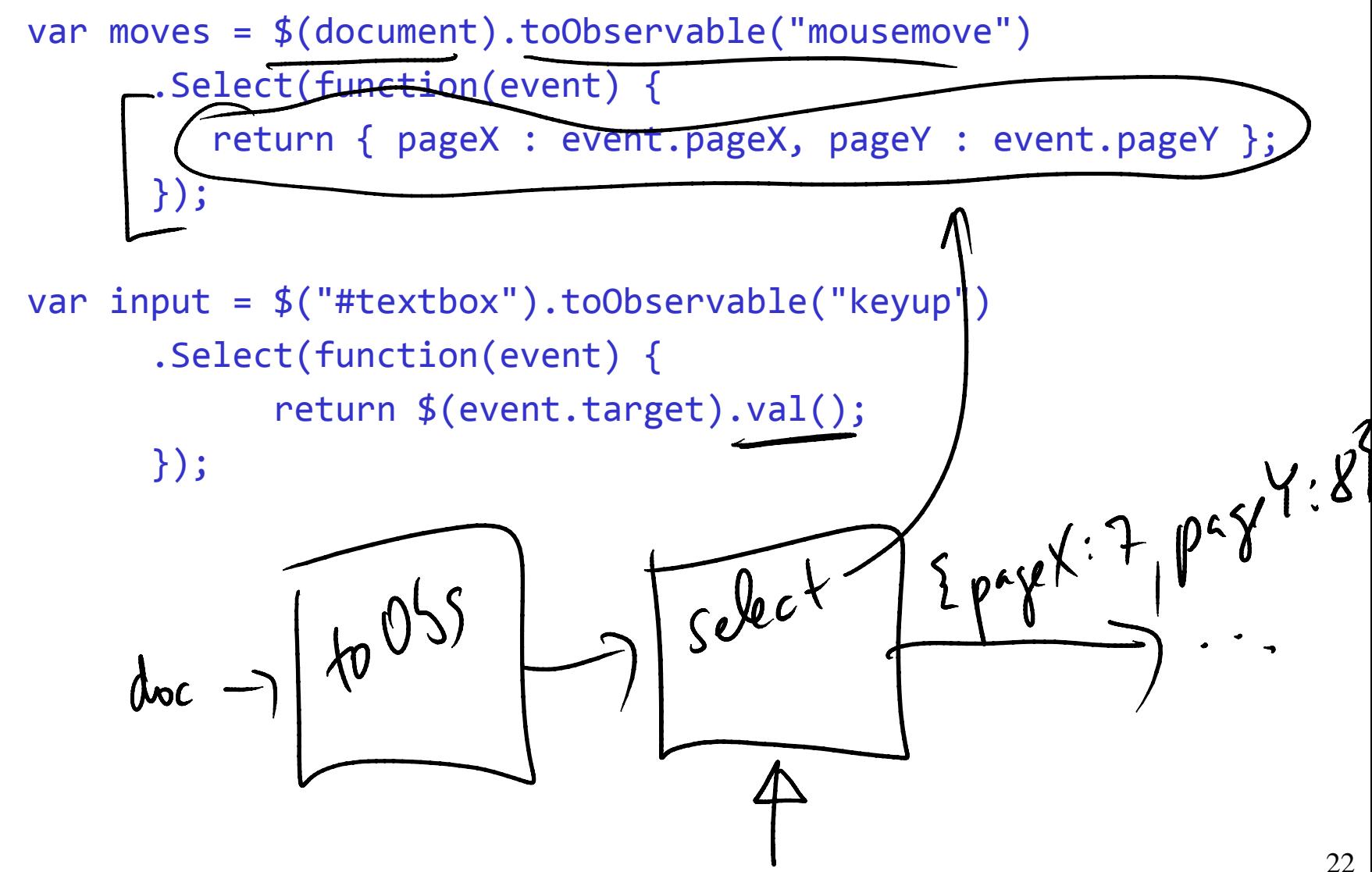

### Now we can subscribe to moves and input

```
var movesSubscription = moves.Subscribe(function (pos) { 
    $("\langle p/\rangle").text("X: " + pos.pageX + " Y: " + pos.pageY)
                .appendTo("#content"); 
});
```

```
var inputSubscription = input.Subscribe(function (text) { 
        $('<p/\\").text("User wrote: " + text)
                   .appendTo("#content"); 
});
```
## Filtering

```
var overFirstBisector = moves 
          .Where(function(pos) { 
              return pos.pageX === pos.pageY; 
          });
```

```
var movesSubscription = 
      overFirstBisector.Subscribe(function(pos){ 
         $('' < p/>'').text("Mouse at: "+pos.pageX+","+pos.pageY)
            .appendTo("#content"); 
      });
```
We were able to compose observable sequences thanks to the first-class nature of sequences

"First-class" means sequences are values which can be stores, passed, and we can define operators for them, such as the filter operator Where.

# Manipulating Sequences

DOM raises a keyup event even when the text in textbox does not change. For example, if you select a letter and change it to the same letter. This causes duplicate events:

r e a c t | i v e  $\rightarrow$  (SHIFT-LEFT ARROW) r e a c t i v e  $\rightarrow$  (type t) r e a c t | i v e

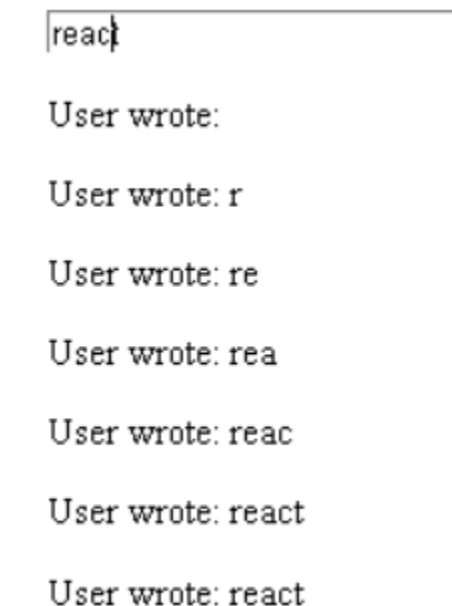

## Rx solution

```
var input = $('#textbox").toObservable("keyup") 
   .Select(function (event) { return $(event.target).val();}) 
   .DistinctUntilChanged();
```
var inputSubscription = input.Subscribe(function (text) { \$("<p/>").text("User wrote: " + text) .appendTo("#content");

});

### Throttle

```
var input = $("#textbox").toObservable("keyup") 
          .Select(function (event) { 
                return $(event.target).val(); 
         }) 
          .Throttle(1000) 
          .DistinctUntilChanged(); 
     var inputSubscription = input.Subscribe(function (text) { 
         $("<p/>").text("User wrote: " + text)
                    .appendTo("#content"); 
     });
```
### Throttle

A timer is used to let an incoming message age for the specified duration, after which it can be propagated further on.

If during this timeframe another message comes in, the original message gets dropped on the floor and substituted for the new one that effectively also resets the timer.

Can be used to suppress the number of requests sent to a web service.

```
var input = $("#textbox").toObservable("keyup") 
    .Select(function (event) { return $(event.target).val(); }) 
    .Timestamp() 
    .Do(function(inp) { 
         var text = "I: " + inp.Timestamp + "-'" + inp.Value; $("<p/>").text(text).appendTo("#content"); 
     }) 
    .RemoveTimestamp() 
    .Throttle(1000) 
    .Timestamp() 
    .Do(function(inp) { 
          var text = "T: " + inp.Timestamp + "-" + inp.Value; 
          $("<p/>").text(text).appendTo("#content"); 
    }) 
    .RemoveTimestamp() 
    .DistinctUntilChanged();
```
Asynchrony with the Server (out-of-order messages)

# 6) Asynchrony with the server

### Let's implement instant search for Wikipedia:

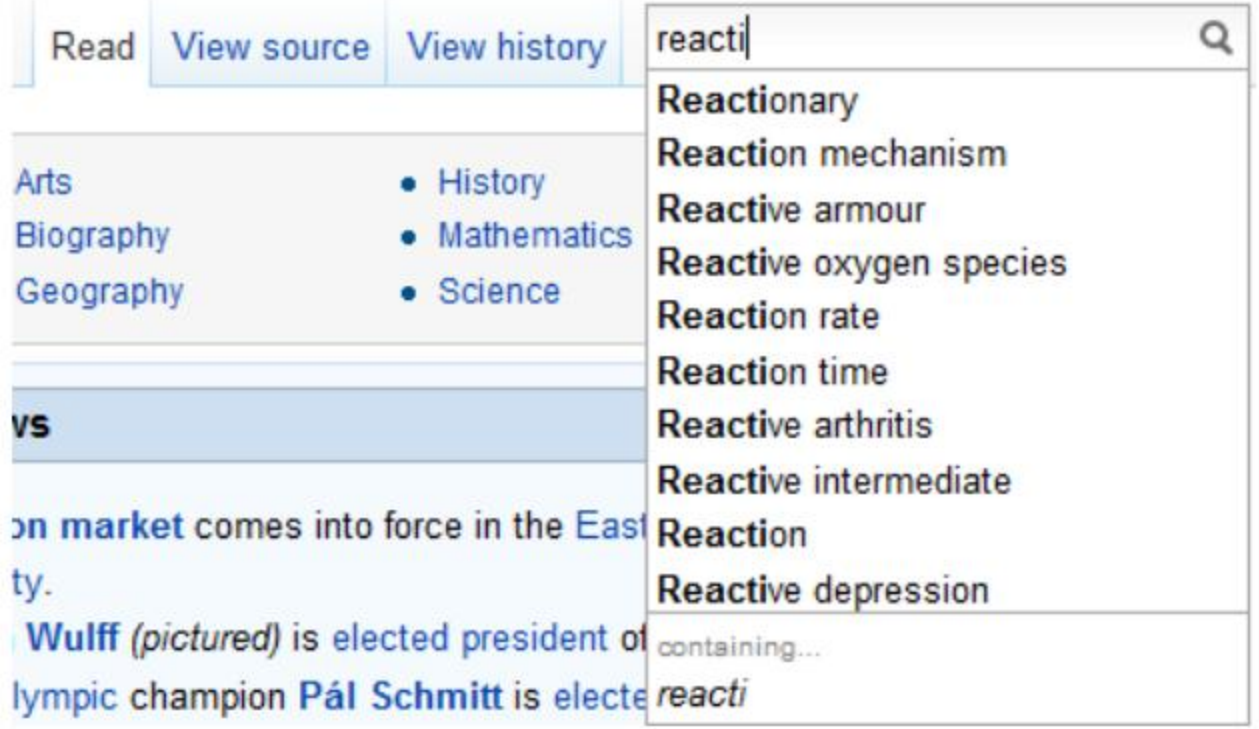

### Interface to Wikipedia in JS

```
$.ajax({ url: "http://en.wikipedia.org/w/api.php", 
                  dataType: "jsonp", 
                  data: { action: "opensearch", 
                           search: "react", 
                           format: "json" }, 
                  success: function (data, textStatus, xhr) { 
                      $("#results").empty(); 
                       $.each(data[1], function (_, result) { 
                           $("#results").append("<li>"+result+"</li>"); 
        }); 
Way
                  }, 
                  error: function (xhr, textStatus, errorThrown) { 
                      $("#error").text(errorThrown); 
        } 
                                                     \mathcal{S} });
```

```
$.ajaxAsObservable( 
         { url: "http://en.wikipedia.org/w/api.php", 
           dataType: "jsonp", 
           data: { action: "opensearch", 
                   search: "react", 
                   format: "json" 
 } 
         });
```
#### Array [Inf]

36

### From a term to observable with search results

A function that creates an observable for a search term:<br> $\sqrt{\frac{S_{\text{efch}}}{S_{\text{efch}}}}$ function searchWikipedia(term) return \$.ajaxAsObservable( url: "http://en.wikipedia.org/w/api.php", dataType: "jsonp",<br>
Observate[lht] data: { action: "o data: { action: "opensearch", search: term, DS81001861 format: "json" })  $Select(function (d) { return d.data[1]; })$ } Observable [Auan (String]

var searchObservable = searchWikipedia("react");

```
var searchSubscription = searchObservable.Subscribe( 
         function (results) { 
             $("#results").empty(); 
             $.each(results, function (_, result) { 
                 $("#results").append("<li>"+result+"</li>"); 
             }); 
         }, 
         function (exn) { 
             $("#error").text(error); 
 }
```
);

```
<body>
```

```
<input id="searchInput" size="100" type="text"/> 
   <ul id="results" /> 
   <p id="error" /> 
</body>
```
## The header

<head>

```
 <title>Wikipedia Lookup</title>
```

```
 <script type="text/javascript" src="Scripts/jquery-
```

```
1.4.1.min.js"></script>
```

```
 <script type="text/javascript" src="Scripts/rx.js"></script> 
     <script type="text/javascript" src="Scripts/rx.jquery.js">
</script>
```
# Wikipedia interface (just like before)

}

```
function searchWikipedia(term) { 
         return $.ajaxAsObservable( 
             { url: "http://en.wikipedia.org/w/api.php", 
               dataType: "jsonp", 
               data: { action: "opensearch", 
                       search: term, 
                      format: "json" 
 } 
             }) 
             .Select(function (d) { return d.data[1]; 
});
```
# The input, throttled

```
$(document).ready(function () { 
    var terms = $("#searchInput").toObservable("keyup") 
    .Select(function (event) { 
                      return $(event.target).val(); 
             }) 
    .Throttle(250); 
    // Time to compose stuff here...
```

```
});
```
### We want to achieve this composition

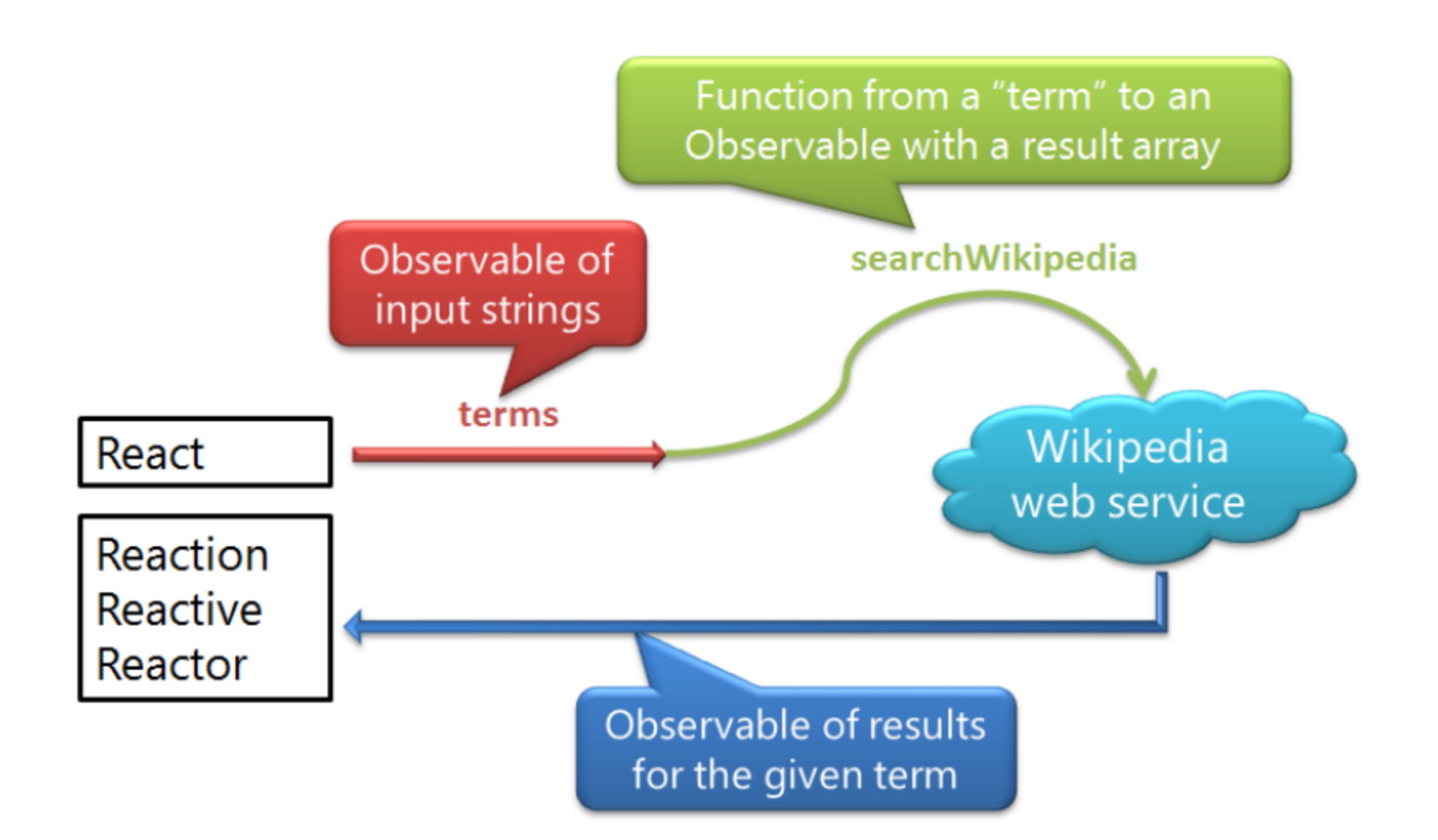

Osservable  $[sh-5]$ 

How to compose our two components?

Observable [Int]

- $f$ : lut  $\rightarrow$  String 1) Observable sequence of strings
- 2) Function from a string to an observable sequence that contains an array with the results

var searchObservable = terms.WhatComesHere?(function (term) { return searchWikipedia(term); }); 43

input type: Observable[string] type of searchWikipedia: string  $\rightarrow$  Observable[Array[string]] hence Select's result type: Observable[Observable[Array[string]] while we want Observable[Array[string]] hence we need to flatten the inner observable sequences

**SelectMany**: projects each value of an observable sequence to an observable sequence and flattens the resulting observable sequences into one sequence.

var searchObservable = terms .SelectMany(function (term) { return searchWikipedia(term); same as<br>terms. SelectMany (search Wilaipedig)

### Bind results to a UI

As in Section 6.

## Out of order sequences

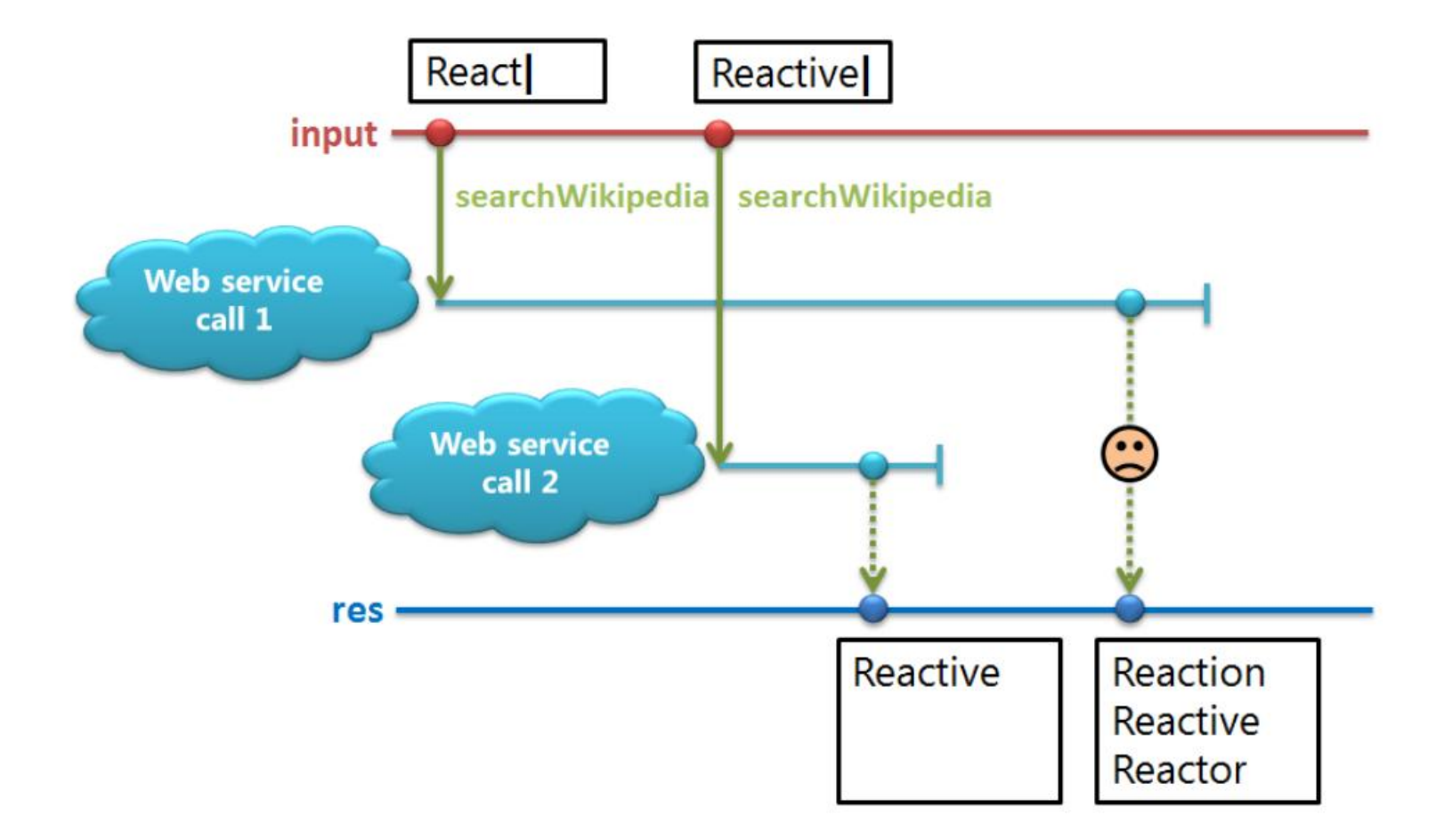

### Must suppress the older request

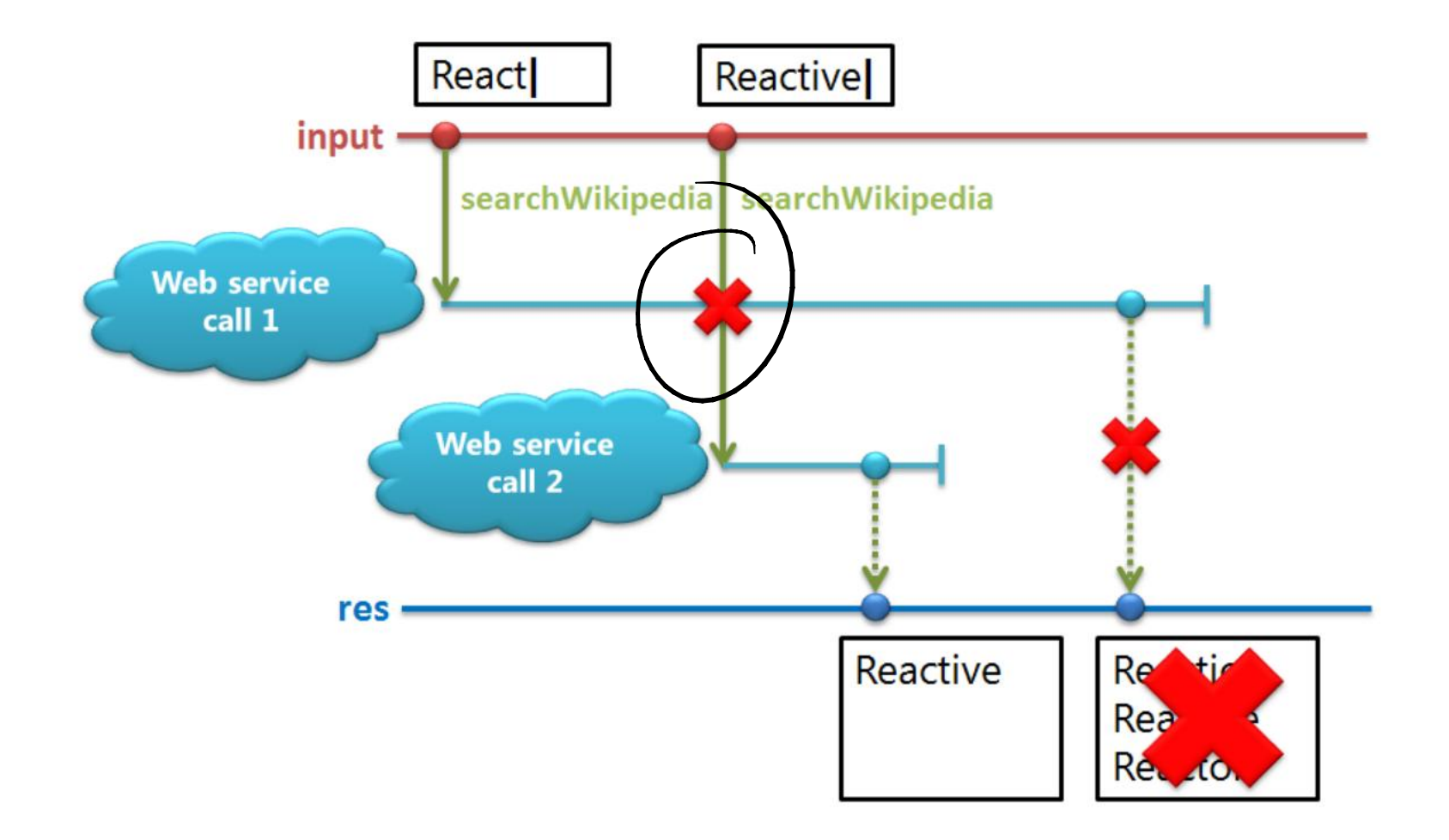

# .Select().Switch()

var searchObservable = terms .Select(searchWikipedia); // Observable[Observable[…]] .Switch(); // Switch subscribes to latest sequence

### Semantics of Switch

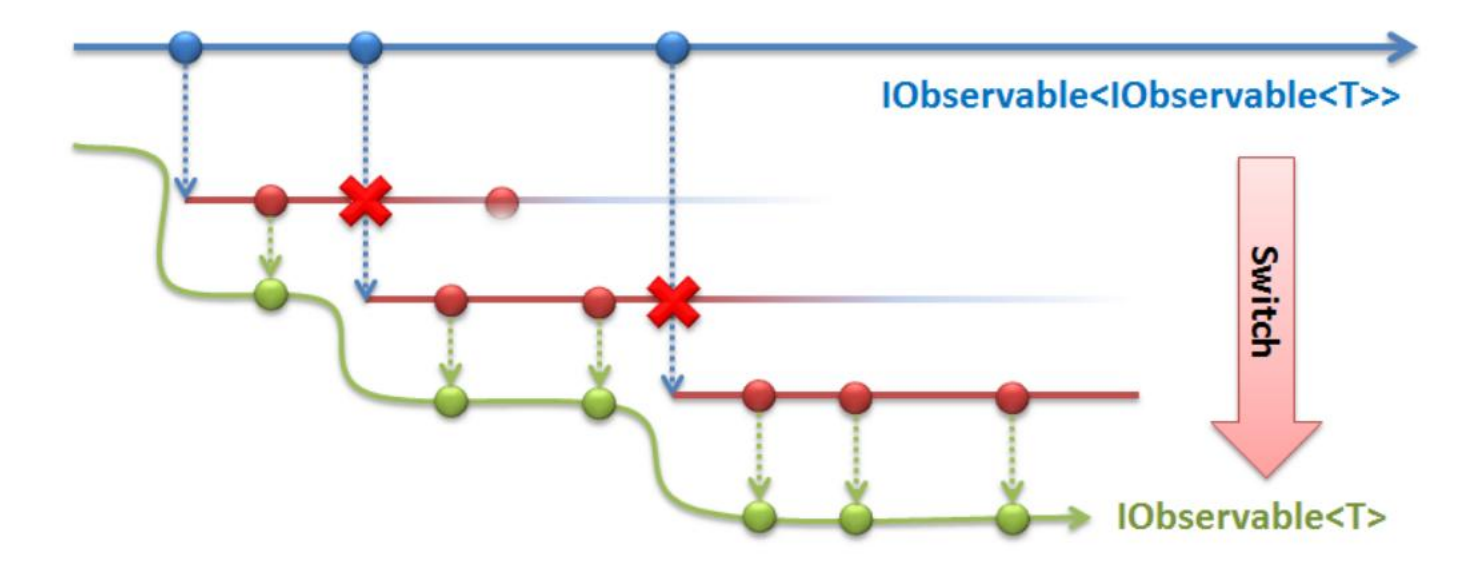

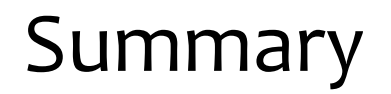

From non-composable event handlers to composable observable sequences (streams)

Read the full tutorial, which contains one more interesting section, at<http://bit.ly/cAxKPk> start reading on page 7 (Exercise 2)